## **Skin Tone Luts For Light Skin (photoshop) Free Download !!INSTALL!!**

Adobe Photoshop is one of the most popular imaging software programs available today. It is used by a wide range of artists, photographers, and web designers. Installing the full version of the software is quite simple, but there are a few additional steps that must be taken before any editing of images can be done. First, you'll need to download and install the program on your computer. Once the download is complete, you will have an Adobe Photoshop installation.exe file. This file must be opened and then you need to follow the installation instructions. When prompted, select to install the program on your desktop or on the Windows desktop. After installation, you'll need to locate the Adobe Photoshop folder on your computer and then double-click the Adobe Photoshop icon to open the program. The Adobe Photoshop software will run in the background. In order to fully utilize the program, you must launch it and then follow the onscreen instructions.

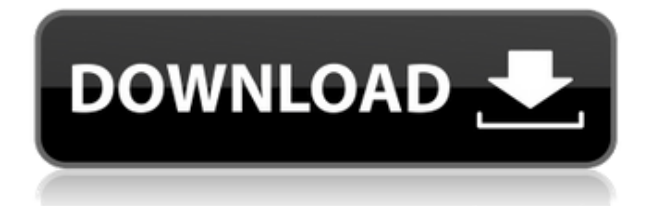

Here InDesign is no longer using the "Drag to Place" option to place guides. With the new InDesign CS6, you still have the option to use the drag-anddrop placing method, which is also available in the "Edit" panel after you create an external object. What's interesting is that you can also place and align guides using the keyboard. For new users, that facilitates the workflow, while veterans will find it pretty standard practice. On the bottom right of the InDesign window, the "Tasks" button has been replaced by the "File" menu. CS5 introduced the idea of "seamless" transitions of design elements from one page to the next. Some would argue that InDesign couldn't exist without it. If so, the marketing lingo is correct. Both CS5.5 and CS6 have this capability built into the program. The difference is that CS5.5 had an on-screen mode and CS6 has a tool bar option. Because complex transitions have originally been added to Photoshop, InDesign decided to implement them as well. In addition to these two new capabilities, InDesign CS6 has a lot of others that give it a great advantage over other page-design tools. Whether you prefer learning or using the traditional method of InDesign, you'll love the power and efficiency that CS6 offers. If you're considering moving to CS6, you might consider this review a good indicator that it's not as much of a leap into the future as people may think. The InDesign CS6 Release Candidate can be downloaded free from the Adobe Creative Cloud web site. It is obviously not the final product, but it is a significant improvement over the previous release. It has a lot of improvements in speed and usability for both new and seasoned users of InDesign. In addition to feature revisions, the release also includes bug fixes and stability improvements.

## **Download Adobe Photoshop CS5Patch With Serial Key [Mac/Win] {{ finaL version }} 2022**

From the tan canvas of let's-just-begin-editing mode, the program can become vastly more complex than restarting from scratch. In several ways, software can be much more powerful and artistic than a good set of brushes and palettes alone. Now, when you take a picture with your digital camera, you click and point the device at what you think is some beautiful thing to shoot and you take a picture. And when you open it up in Photoshop, the picture is a bit like an onion. It's there on the inside, but it's also hidden layer-by-layer under a very thin skin. An image is made of pixels, and the computer doesn't really see them as a whole. It's more like a trick of perspective. For instance, things that are far away look like they're smaller and closer things look like they're larger. This is called *perspective*

*distortion* and it happens less at the edges of our viewing area than it does closer to the center. Careful placement of the subject in the center of a smaller picture, then enlarging, can make a photo look like it's not so much zoomed in. It looks like it's larger. The program is the tool for manipulating many different areas of an image, but often the most important thing is to get them all to look "right" at the same time. So, you want to make sure the colors are believable. That your blacks (black areas) look good, and your shadows (areas between dark and light areas) are precise, casted right. Lightroom is a fully featured RAW photo management package that is geared toward the beginner looking to get hands-on with editing and postprocessing. Lightroom is great for casual photographers interested in importing and organizing their files, showcasing them in a beautiful, searchable library, and being able to preview and make adjustments to images in the editing software right from that library. 933d7f57e6

## **Download free Adobe Photoshop CS5Product Key Torrent (Activation Code) For Windows {{ New! }} 2022**

The latest version of the Photoshop Elements Starter Kit is available for download for free. Elements, which is a great alternative to Photoshop, is aimed at non-designers who want to edit and print their images. Since Elements is included in the Creative Cloud subscription it couldn't be more timely. Chalk tools lets you simulate the look of chalk drawings, darken or lighten images, and even let you reverse a person's gaze direction with photo filters powered by Adobe Sensei—a special AI tool that learns from the way you work with your favorite photo editing apps. Photoshop 2019 offers new editing tools, such as Live Sharpen for sharpening or vignette for blurring effects. You can make your own prints and frames through Print & Frame, or add vintage artwork to your images using Artboards. Place your images on monitors in 16.9 inch and 32.3 inch screens with the new Panoramas feature, and add 3D effects using either 3D Layers or 3D Cameras. Blur effects make it easy to add a soft focus effect to your images, and add a creative twist to workflows and new features. Use Adobe Lens Blur to create a dramatic filters in seconds. New tools for retouching images, including Retouching blend modes to soften or sharpen an entire area; Clone Stamp to quickly recreate an area that was accidentally removed; Multiply and Screen effects to fill in white areas using an artistic result. Adobe Photoshop Creative Suite: A Complete Course and Compendium of Features is your guide to creating, editing, and enhancing images and designs in Adobe Photoshop. Whether you're retouching a photograph, making a simulated chalk drawing, or creating a composite photo with a 3D drawing, Photoshop is the tool for you—and this book will teach you what you need to know.

wedding luts free download photoshop adobe photoshop luts free download free portrait luts for photoshop download dark skin tone luts for photoshop free download photoshop cinematic luts free download photoshop cc luts free download luts free download photoshop download luts color grading pack free photoshop cs6 download luts color grading pack free photoshop how can i download adobe photoshop full version for free

Why do these workers have to be so well-trained? Bunny vendors say that you only need to work half the amount of hours to reach the same level of performance. Studies show that people are more productive after five hours of consecutive sleep than after eight hours of uninterrupted sleep. And this is true, even if it's only a few hours a day. Photoshop is fast and feature-rich and can be scaled for use on a range of devices. It's a bit complex for beginners, and its learning curve is steep. There is a selection of apps that overlap with Photoshop's features, and most of them are less expensive. But if you want the ultimate in photo editors, Painting, Photoshop, and Lightroom are all necessary tools for your workflow to be complete. Adobe Premiere Pro is a professional broadcast tool designed for video editing. Photoshop is for creative graphics, but both work within a similar workflow. With similar functionality on two popular apps, you'll be able to do your work faster and move seamlessly between the two products in Adobe Creative Cloud. But Adobe does not only produce software for casual users. Due to its versatility, there is a level of power at which it can be used for things that Photoshop 2.0 could not. Adobe Lightroom is for managing digital photos and assets instead of editing them, Adobe Catalyst lets you extend Adobe's apps to any platform, and Audition is a digital audio editor. All of these apps work in-line with Photoshop, and will be available for Creative Cloud members.

The Photoshop CC version is the latest version of the series and it is a part of the Adobe Creative Cloud branding. The Photoshop family has some other software, consisting of Photoshop lightroom, Photoshop elements, Photoshop fix, Photoshop Express, and other software. Adobe is the foremost provider of image manipulation and editing software in the world. Today's announcement builds on this reputation and delivers new features to help you get even more from your Photoshop in your existing workflow. Create a full-screen canvas that allows you to access Photos Adobe Stock, Premiere Clip, and Adobe Stock. You can also upload a new image directly to the canvas from within the tool. You can access Share for Review from one of your favorite viewing spots. In the upcoming Share for Review beta version of the Photoshop app, you will be able to have multiple streams of content. Those streams of content would include a few channels, but you can use this feature to also include a video file. You may include other content such as a 360 panorama or interactive drawing.The Share for Review feature is a convenient way to share content directly from within Photoshop. Additionally, external applications such as Adobe Stock can generate dynamic thumbnails for the tool, so you can have your images displayed in other parts of the web. This feature is in the beta phase within 2015 and will be available in the final version. Another of the new features in Photoshop is the chat feature. Not only do you get video chat with friends, but you will also be able to VideoChat with the community of individuals and experts on Adobe forums. You may have recently seen the

studio as the Future of Cinema. It is a real-time communication platform to connect professionals with experts, as well as participants with locally relevant experts at Adobe forums. You can submit questions and as experts or participants can answer those questions. However, you also do not want to make the mistake of applying with a question on an expert topic and get immediately dismissed as redundant. The chat feature can help you avoid making such an error and ensure that you are getting the correct advice.

<https://jemi.so/prodabQibnu/posts/7TwQq4dMSPAVjXXg9dG7> <https://jemi.so/prodabQibnu/posts/EemFCfExahxSXPoAOKZ2> <https://jemi.so/prodabQibnu/posts/BtGfW9Coek9F0XPkRxTi> <https://jemi.so/prodabQibnu/posts/JlXgNBP8LjB5UlasebLy> <https://jemi.so/prodabQibnu/posts/mZO5nkJIHYSBRBfGEdDE> <https://jemi.so/prodabQibnu/posts/77YBDSLpmgr5oGfKJjsL> <https://jemi.so/prodabQibnu/posts/gxWPb4ZyaKeDfT3CNaRV> <https://jemi.so/prodabQibnu/posts/DTtiz6wWOyTecqswvtQT> <https://jemi.so/prodabQibnu/posts/9CepoQ7fdzxVLgbCVgtN> <https://jemi.so/0manniagarno/posts/EiBToDTKvwyoqM9xxrSn> <https://jemi.so/0manniagarno/posts/3LhlCgmpI4AWIiZeqj9o>

It provides both slope and azimuth angle in one number. The angle in the image is also shown in degrees. The selection is done using the traditional mode. The mode can be switched to the coloring/intensity/layer mode for selection of objects according to their colors or shades or to allow the selection of more than one object according to the layer masks. It can also be switched from the shape selection mode to selection by conventional painting. If you click on the Properties button the linked Properties dialog box lets you change the dimensions of the path by adding or deleting points, or using the skew option. You can then perform the following operations with the changes you made to the shape: Photoshop is also part of the Adobe Photoshop CC subscription bundle package that enables you to access all the premium features and benefits when working on a commercial scale. Using Photoshop CC, you can easily convert a video file – such as the 1920x1080 HD video that is recorded by mobile phones or video camera to higher resolution for editing. The videos are saved in different formats, for instance, the MP4 format. In addition, you can use a powerful image editor to get started before going further into photo editing. The built-in actions of Photoshop make it easy to create different effects. With the improved actions feature, you can control the actions of different layers and achieve the desired results. Moreover, with advanced image enhancement tools, you can spot and correct defects in the photo. You can also resize, trim, extract, rotate, and mask images, depending on your need to fit a photo into a particular layout. Enhancing the resolution of images to

a high level, or correcting skin problems uses precision tools, and using the healing tool that relies on the natural colors in the image.

Editor's Note: Many people who have purchased the Select CC.com With Photoshop package when it was available have reported that their Photoshop files are now corrupted. These are the files that were named with numbers like Righthound.psd, and AdobePhotos/Righthound.psd. If you purchased this package, you will need to re-add your subscription if you wish for you files to be backed up properly. You can reach Adobe Support at http://support.photoshop.com if you need help. **Bottom line:** With its Pro release, Photoshop CC software is now capable of exporting to the full range of industry-standard video and audio formats. It's hard to see what the future will bring for Photoshop—and Apple products more generally. The company's stand-alone music editing applications, Logic Pro and GarageBand, are now also available on iPhone and iPad. Both applications are full-featured; however, they don't quite have the same ubiquitous reach as iTunes and its ilk.

CS6 integrates a powerful new Creative Suite and collection of features and breakthrough innovations developed over the last four years with which to bring more images to life. Enhancements to Photoshop's multi-layered capabilities allow users to "see" depth and greater creativity in their imagery. New tools and capabilities improve the adoption of the tool by rookies as well as experienced users. **Adobe Photoshop Elements** (2019 or before) is a good choice to get started. The software was developed by the same team who made Photoshop, but is well-suited for people who want to get started in photo editing without having to pay for a dual-license subscription plan (which starts at \$2.99 per month). The software is available for Windows, macOS, and Android. The software offers a set of tools, including a toolbox, selection tools, content-aware fill, straightening tools, and others.